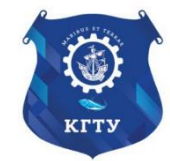

Федеральное агентство по рыболовству Федеральное государственное бюджетное образовательное учреждение высшего образования «Калининградский государственный технический университет» (ФГБОУ ВО «КГТУ») Балтийская государственная академия рыбопромыслового флота

## УТВЕРЖДАЮ Начальник УРОПСП

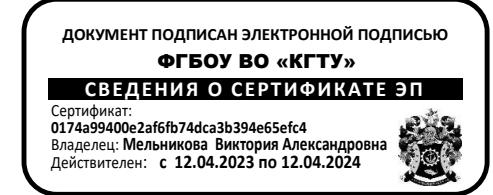

Рабочая программа модуля

## **ПРОФЕССИОНАЛЬНЫЙ МОДУЛЬ (В)**

основной профессиональной образовательной программы специалитета

по специальности

**26.05.07 ЭКСПЛУАТАЦИЯ СУДОВОГО ЭЛЕКТРООБОРУДОВАНИЯ И СРЕДСТВ АВТОМАТИКИ**

Специализация программы

**«ЭКСПЛУАТАЦИЯ СУДОВОГО ЭЛЕКТРООБОРУДОВАНИЯ И СРЕДСТВ АВТОМАТИКИ»**

ИНСТИТУТ Морской институт РАЗРАБОТЧИК УРОПСП

ВЫПУСКАЮЩАЯ КАФЕДРА Электрооборудования и автоматики судов

#### **1 ЦЕЛЬ И ПЛАНИРУЕМЫЕ РЕЗУЛЬТАТЫ ОСВОЕНИЯ МОДУЛЯ**

1.1 Целью освоения Профессионального модуля (В) является формирование части профессиональных компетенций, необходимых для выполнения обобщенных трудовых функций «Техническое обслуживание и ремонт судового электрооборудования и средств автоматики» профессионального стандарта «Электромеханик судовой». Компетенции этого модуля соответствуют обязательному к освоению Стандарту компетентности Раздела A-III/6 «Обязательные минимальные требования для дипломирования электромехаников» Главы III Кодекса по подготовке и дипломированию моряков и несению вахты (далее – Кодекс ПДНВ).

Профессиональные компетенции, частично формируемые в этом модуле, связаны со способностью осуществлять безопасную техническую эксплуатацию систем автоматики и управления главной двигательной установкой и вспомогательными механизмами в соответствии с международными и национальными требованиями, устанавливать причины отказов судового и берегового электрооборудования и средств автоматики, определять и осуществлять мероприятия по их предотвращению, осуществлять наблюдение за работой автоматических систем управления двигательной установкой и вспомогательными механизмами.

1.2 Процесс изучения модуля направлен на формирование элементов следующих компетенций в соответствии с ФГОС ВО и ОПОП ВО по данной специальности.

Таблица 1 – Планируемые результаты обучения по дисциплинам (модулям), соотнесенные с установленными индикаторами достижения компетенций

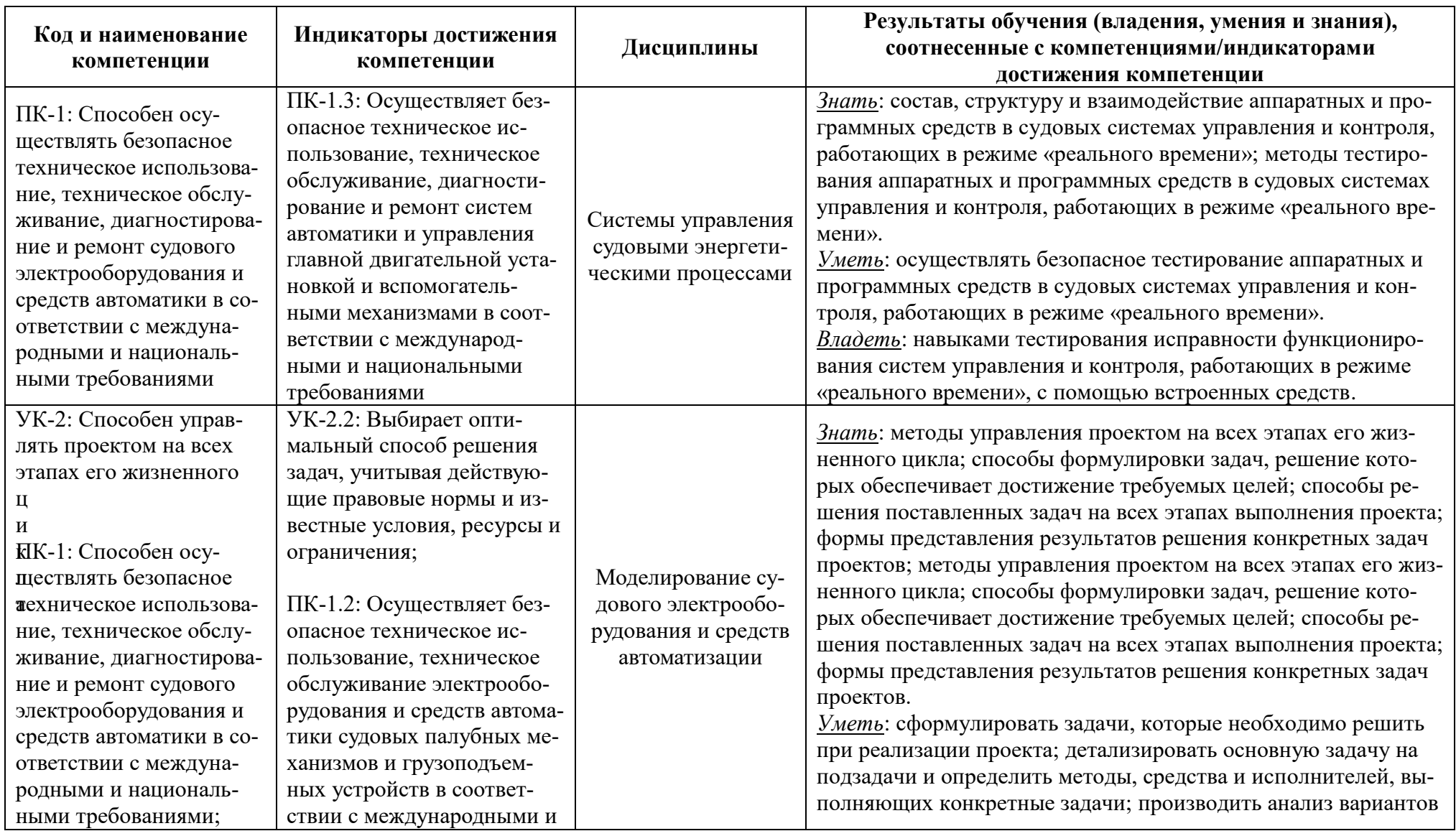

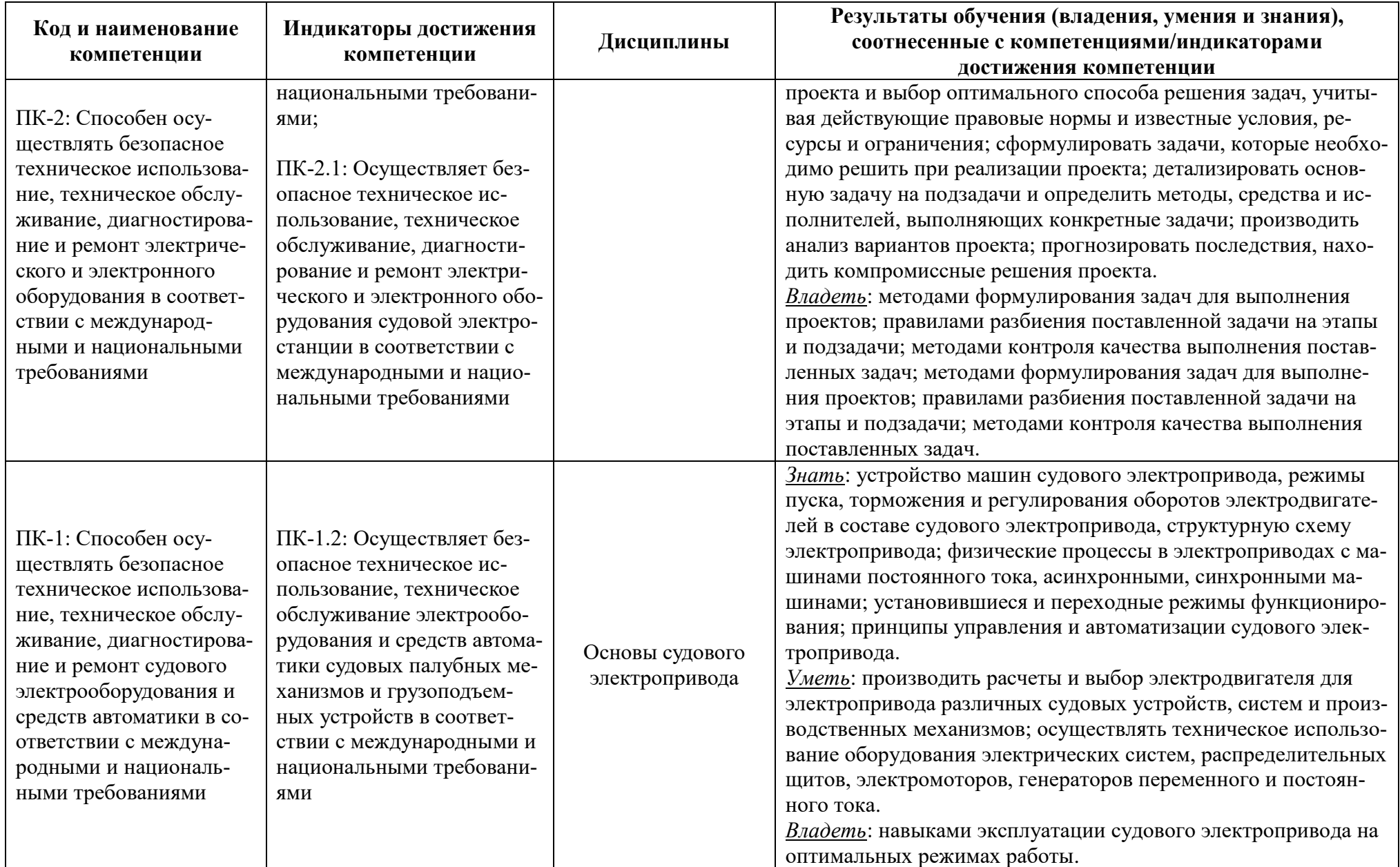

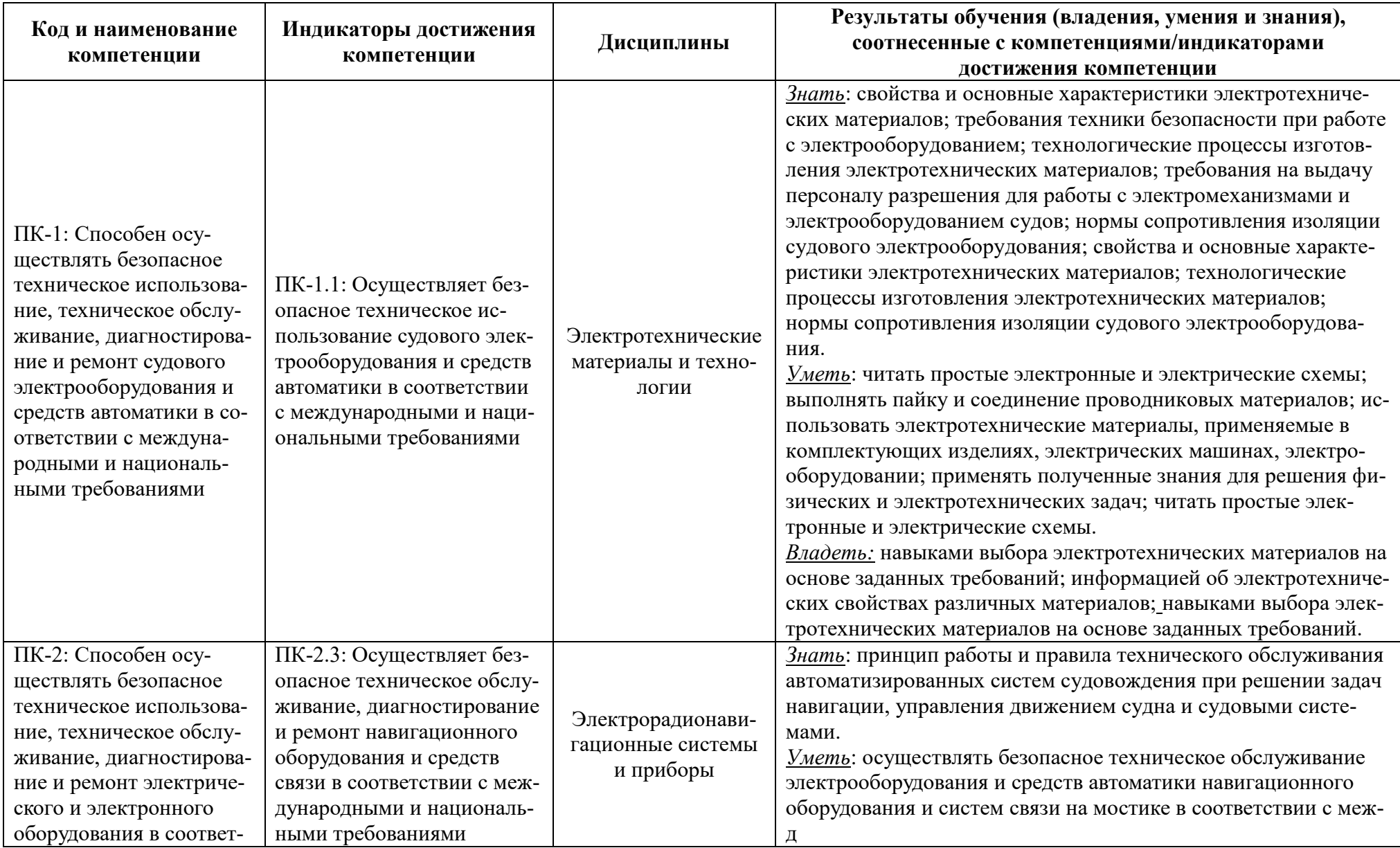

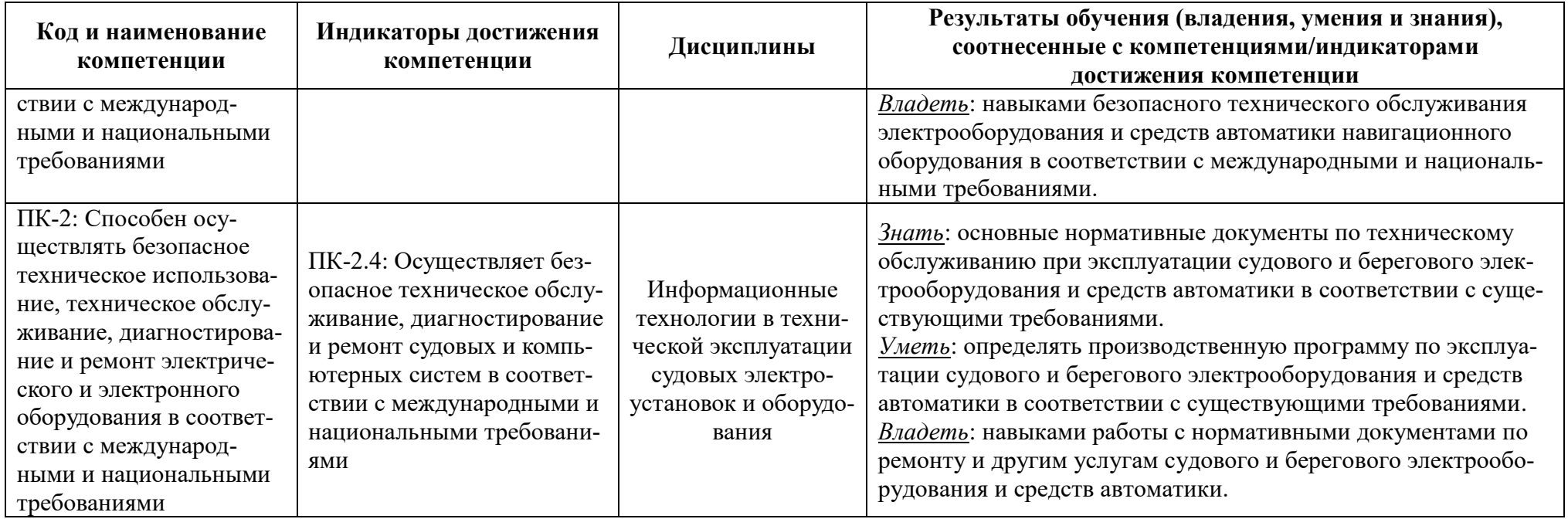

## **2 ТРУДОЁМКОСТЬ ОСВОЕНИЯ, СТРУКТУРА И СОДЕРЖАНИЕ МОДУЛЯ, ФОРМЫ АТТЕСТАЦИИ ПО НЕМУ**

Профессиональный модуль (В) относится к блоку 1 части, формируемой участниками образовательных отношений, и включает в себя шесть основных дисциплин.

Общая трудоемкость модуля составляет 15 зачетных единиц (з.е.), т.е. 540 академических часов (405 астр. часов) контактной и самостоятельной учебной работы курсанта (студента); работы, связанной с текущей и промежуточной (заключительной) аттестацией по дисциплинам модуля.

Распределение трудоемкости освоения модуля по семестрам, видам учебной работы курсанта (студента), а также формы контроля приведены ниже.

Таблица 2 – Объем (трудоёмкость освоения) в очной форме обучения и структура модуля

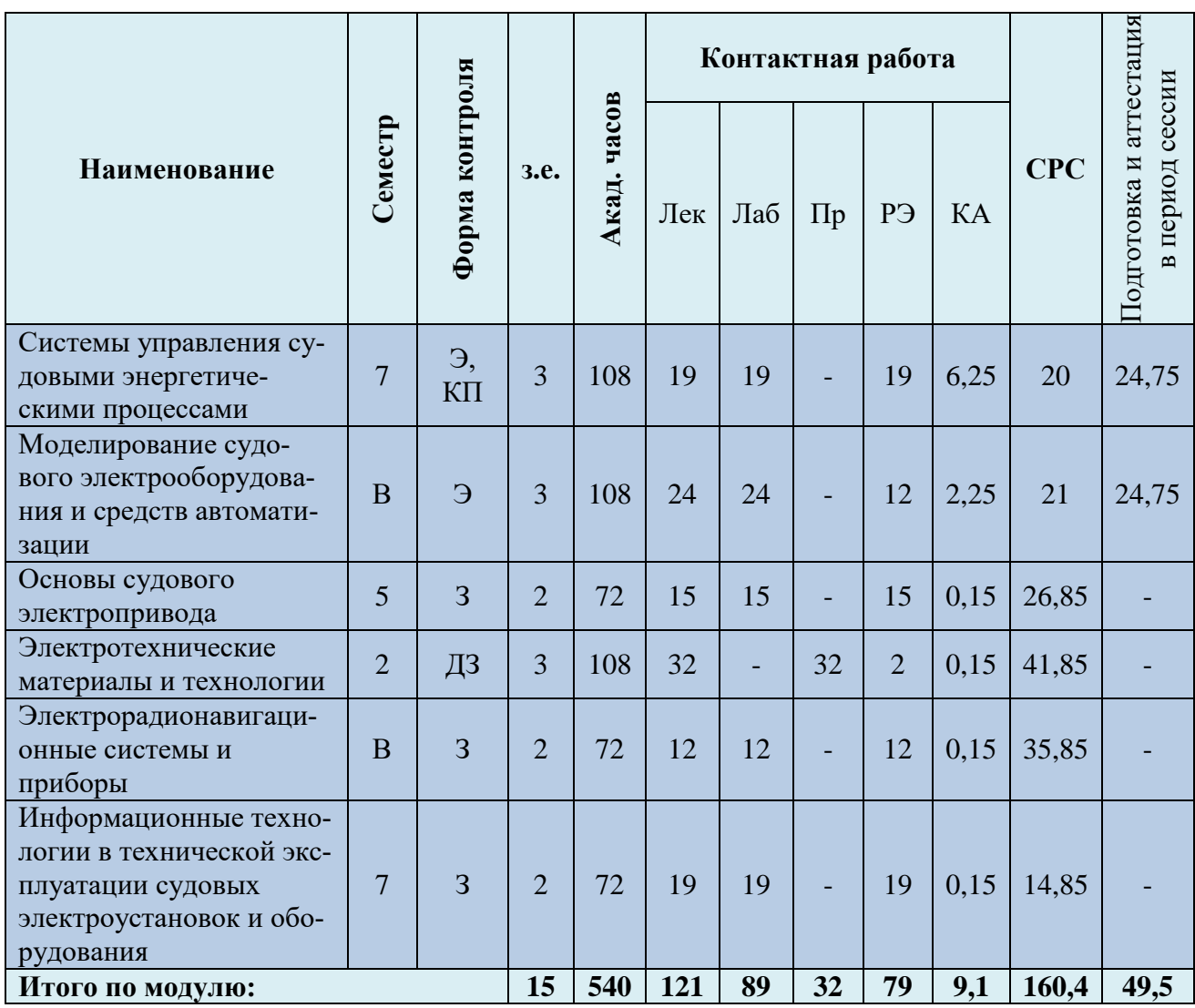

*Обозначения: Э – экзамен; З – зачет; ДЗ – дифференцированный зачет (зачет с оценкой); КР (КП) – курсовая работа (курсовой проект); контр. – контрольная работа, РГР – расчетно-графическая работа; Лек – лекционные занятия; Лаб - лабораторные занятия; Пр – практические занятия;* 

*РЭ – контактная работа с преподавателем в ЭИОС; КА – контактная работа, включающая индивидуальные консультации, консультации перед экзаменом, аттестацию, консультации и аттестацию по КР (КП), практику; СРС – самостоятельная работа курсантов (студентов)*

Таблица 3 – Объем (трудоёмкость освоения) в заочной форме обучения и структура

### модуля

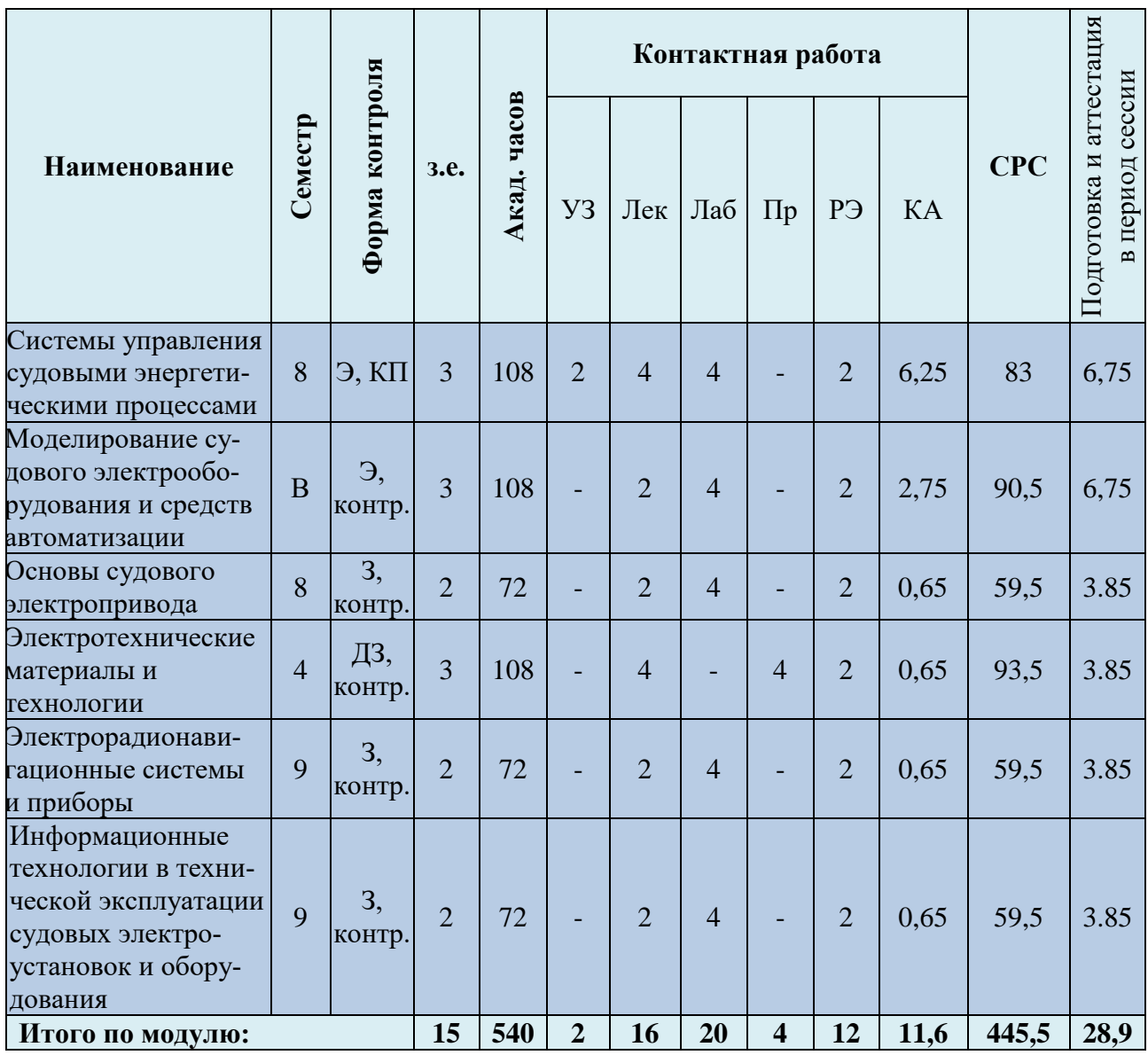

### Таблица 4 – Курсовые работы (проекты)

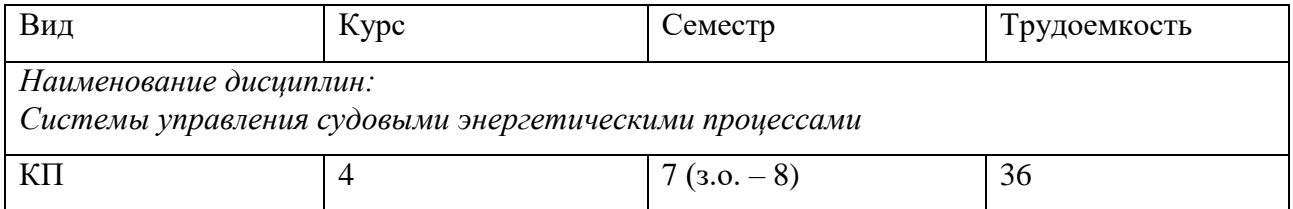

При разработке образовательной технологии организации учебного процесса основной упор сделан на соединение активной и интерактивной форм обучения. Интерактивная форма

позволяет курсантам (студентам) проявить самостоятельность в освоении теоретического материала и овладении практическими навыками, формирует интерес и позитивную мотивацию к учебе.

# **3 УЧЕБНАЯ ЛИТЕРАТУРА И УЧЕБНО-МЕТОДИЧЕСКОЕ ОБЕСПЕЧЕНИЕ САМОСТОЯТЕЛЬНОЙ РАБОТЫ КУРСАНТА (СТУДЕНТА)**

Учебно-методическое обеспечение модуля приведено в таблицах 5 и 6.

| Наименование                                                                      |                                                                                                    |                                                                                                    |
|-----------------------------------------------------------------------------------|----------------------------------------------------------------------------------------------------|----------------------------------------------------------------------------------------------------|
| дисциплин                                                                         | Основная литература                                                                                                    | Дополнительная литература                                                                                                    |
| Системы управления<br>судовыми энергетиче-<br>скими процессами                    | 1. Прохоренков А.М. Системы управления судовыми<br>энергетическими процессами: учебник. - М.: Морк-<br>нига, 2017.<br>2. Молочков В.Я. Микропроцессорные системы<br>управления техническими средствами рыбопромыс-<br>ловых судов: учебное пособие. - М.: Моркнига, 2013.<br>3. Пипченко А.Н., Пономаренко В.В. и др. Судовые<br>автоматизированные тепло- и электроэнергетические<br>установки: учебное пособие. - Одесса: ТЭС, 2011.                                                                                | 1. Тимофеев Ю.К. Системы управления судовыми энергети-<br>ческими процессами: учебник. - СПб.: Судостроение, 1994.<br>2. Правила эксплуатации систем и устройств автоматизации<br>на судах ФРП России. - СПб.: Гипрорыбфлот, 2000.<br>3. Алексеев Н.А., Жадобин Н.Е. и др. Микропроцессорные<br>системы контроля и управления судовых технических<br>средств. - СПб.: Российский морской регистр судоходства,<br>2005.<br>4. Алексеев Н.А., Макаров С.Б., Портнягин Н.Н. Микропро-<br>цессорные системы управления электроэнергетическими<br>установками промысловых судов: учебное пособие. - М.:<br>Колос, 2008.<br>5. Горбунов В.Ф. Автоматизация вспомогательных механиз-<br>мов и общесудовых систем: учебное пособие. - Одесса:<br>OHMA, 2006. |
| Моделирование судо-<br>вого электрооборудо-<br>вания и средств авто-<br>матизации | 1. Советов Б.Я. Моделирование систем: учебник для<br>бакалавров. – М.: Юрайт, 2013. – 343 с.<br>2. Новоселов К.А. Элементы и функциональные<br>устройства судовой автоматики: учебное пособие для<br>курсантов специальности 26.05.07 «Эксплуатация<br>электрооборудования и автоматики судов» / К.А. Но-<br>воселов; Балтийская государственная академия рыбо-<br>промыслового флота. - Калининград: Издательство<br>БГАРФ, 2020. - 257 с.: рис., табл. - Электрон. версия<br>печ. публикации. - Текст: электронный. | 1. Баранов А.П. Моделирование судового электрооборудова-<br>ния и средств автоматизации: учебник. - СПб.: Элмор, 1997.<br>$-232$ c.<br>2. Богомолов В.С. Судовые электроэнергетические системы<br>и их эксплуатация: учебник. - М.: Мир, 2006. - 320 с.<br>3. Белов О.А. Судовые электроприводы. Основы теории и<br>динамики переходных процессов: учебное пособие. - М.:<br>Моркнига, 2016. - 188 с.<br>4. Алексеев Н.А. Микропроцессорные системы управления<br>электроэнергетическими установками промысловых судов:<br>учебное пособие. - М.: Колос, 2008. - 424 с.                                                                                                    |
| Основы судового<br>электропривода                                                 | 1. Белов О.А. Судовые электроприводы. Основы тео-<br>рии и динамики переходных процессов: учебное по-<br>собие. - М.: Моркнига, 2016. - 188 с.                                                                                                    | 1. Судовые электроприводы: справочник / Под ред. И.Р.<br>Фрейдзона. Т. 1, 2. – Л.: Судостроение, 1983.                                                                                                    |

Таблица 5 – Перечень основной и дополнительной литературы

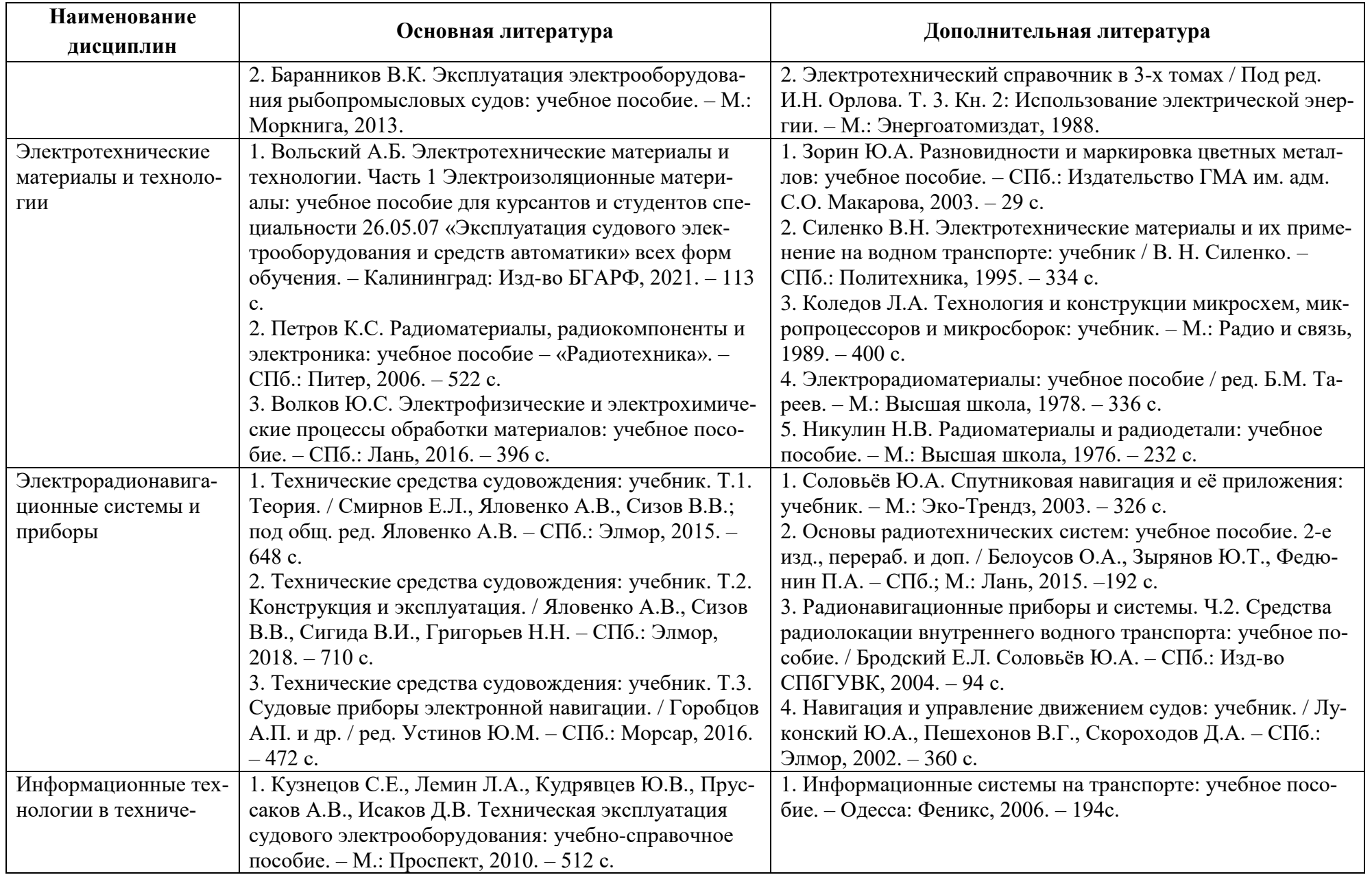

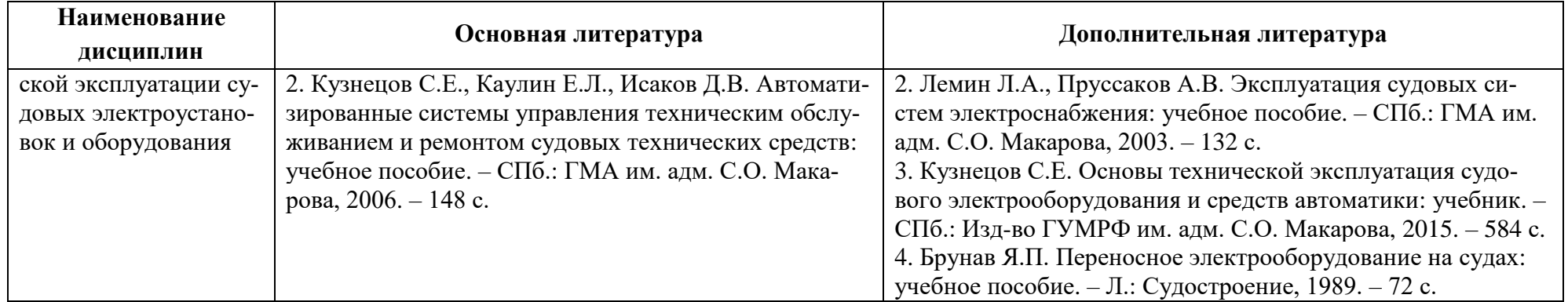

Таблица 6 – Перечень периодических изданий, учебно-методических пособий и нормативной литературы

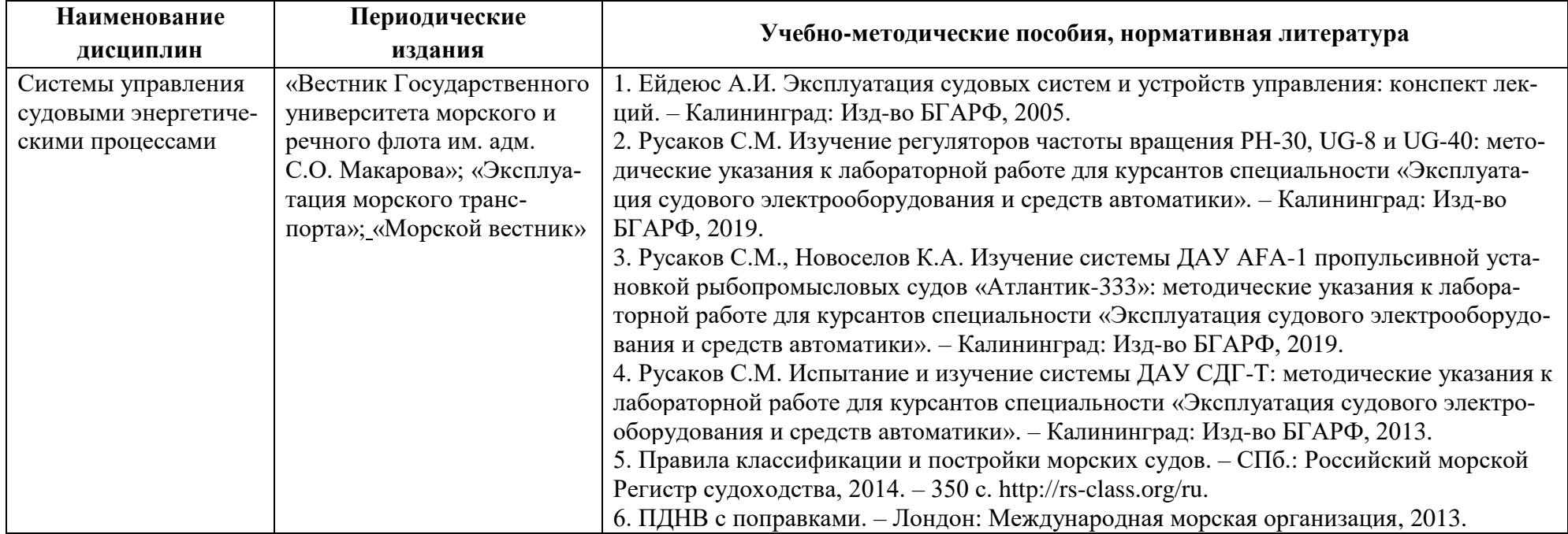

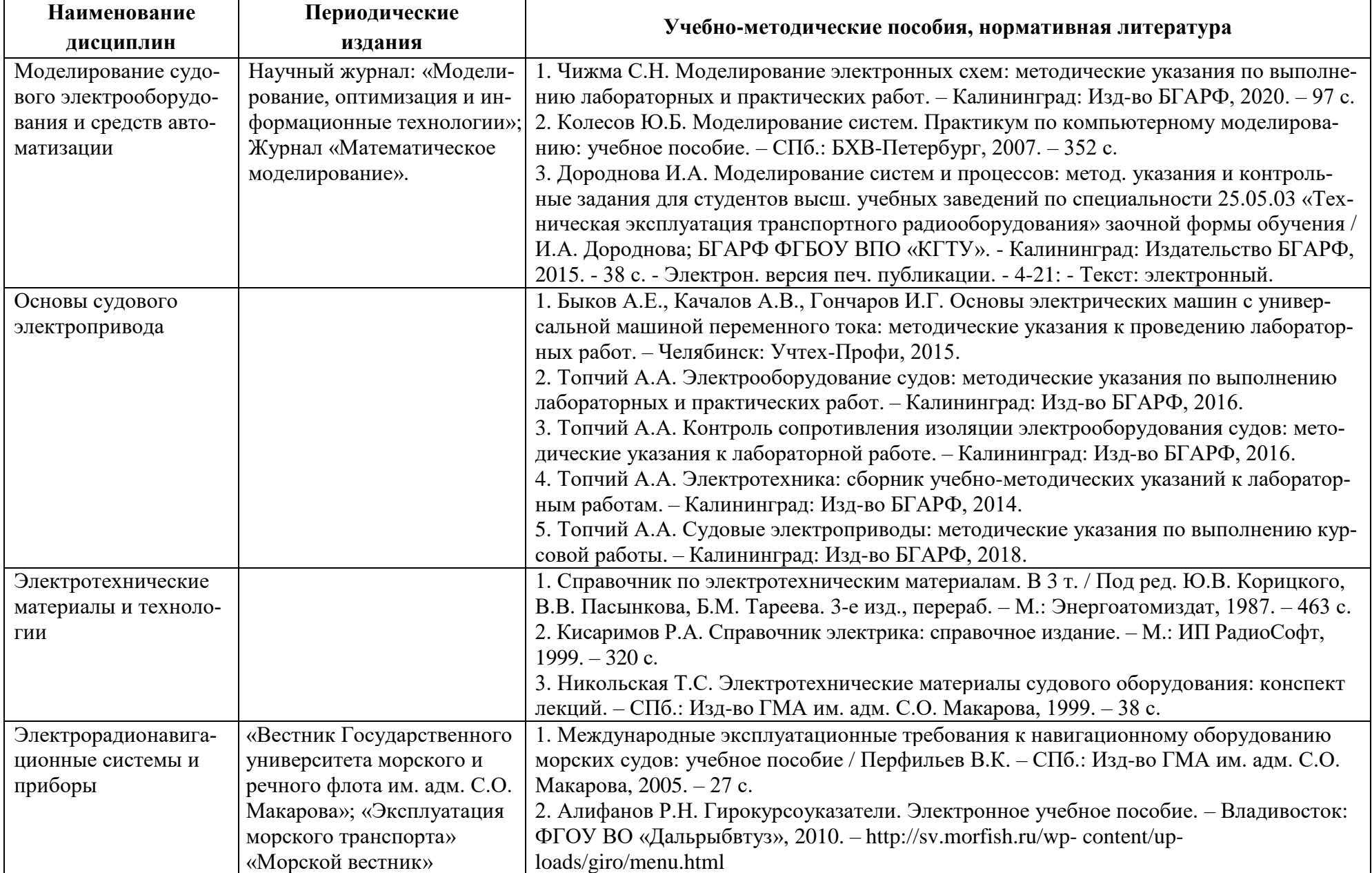

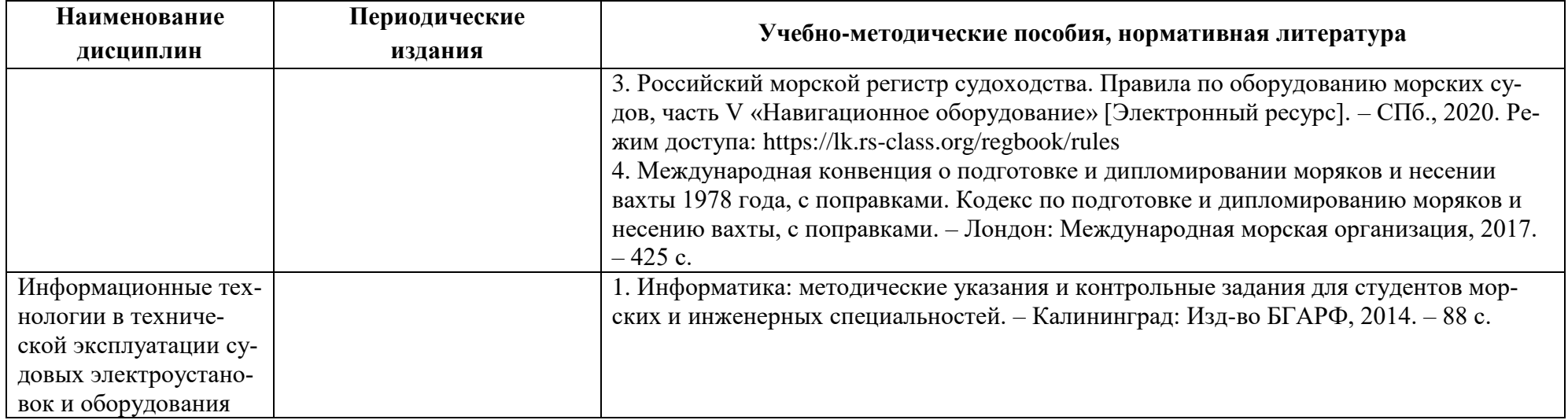

## **4 ИНФОРМАЦИОННЫЕ ТЕХНОЛОГИИ И ИНТЕРНЕТ-РЕСУРСЫ МОДУЛЯ**

### **Информационные технологии**

В ходе освоения дисциплины, обучающиеся используют возможности интерактивной коммуникации со всеми участниками и заинтересованными сторонами образовательного процесса, ресурсы и информационные технологии посредством электронной информационной образовательной среды университета.

Перечень современных профессиональных баз данных и информационных справочных систем, к которым обучающимся по образовательной программе обеспечивается доступ (удаленный доступ), а также перечень лицензионного программного обеспечения определяется в рабочей программе и подлежит обновлению при необходимости.

### **Электронные образовательные ресурсы:**

Российская образовательная платформа и конструктор бесплатных открытых онлайнкурсов и уроков - [https://stepik.org](https://stepik.org/)

Образовательная платформа - <https://openedu.ru/>

## **Состав современных профессиональных баз данных (СПБД) и информационных справочных систем (ИСС).**

### *1. Системы управления судовыми энергетическими процессами:*

Единое окно доступа к образовательным ресурсам. Раздел. Энергетика – [http://window.edu.ru](http://window.edu.ru/)

«Техэксперт» – профессиональные справочные системы – <http://техэксперт.рус/>

Российский морской регистр судоходства – <http://rs-class.org/ru/>

Университетская библиотека Online (г. Москва) – <https://biblioclub.ru/>

Электронная профессиональная справочная система «Кодекс»/«Техэксперт» –

## <https://kodeks.ru/>

Редакция базы данных POLPRED.COM – <https://polpred.com/>

Научная лицензионная библиотека eLIBRARY.RU – <https://elibrary.ru/defaultx.asp>

ЭБС «IPRbooks» – <http://www.iprbookshop.ru/>

База данных ВИНИТИ РАН – <http://www.viniti.ru/>

## *2. Моделирование судового электрооборудования и средств автоматизации:*

Базы данных Международной палаты судоходства – [http://www.ics-shipping.org/free](http://www.ics-shipping.org/free-resources/all-freeresources-(full-list))[resources/all-freeresources-\(full-list\)](http://www.ics-shipping.org/free-resources/all-freeresources-(full-list))

Российский морской регистр судоходства – <http://rs-class.org/ru/>

## *3. Основы судового электропривода:*

RSCI платформа Web of Science – база данных лучших российских журналов –

<http://www.technosphera.ru/news/3640>

Российский морской регистр судоходства – <http://rs-class.org/ru/>

#### *4. Электротехнические материалы и технологии:*

Образовательный и информационный ресурс - <http://electrono.ru/>

#### *5. Электрорадионавигационные системы и приборы:*

Российский морской регистр судоходства – <http://rs-class.org/ru/>

Информационная система «Единое окно доступа к образовательным ресурсам». Раздел. Образование в области техники и технологий – [http://window.edu.ru](http://window.edu.ru/)

Библиотека судоводителя – [http://www.DeckOfficer.ru](http://www.deckofficer.ru/)

## *6. Информационные технологии в технической эксплуатации судовых электроустановок и оборудования:*

Интернет-библиотека образовательных изданий, в которой собраны электронные учебники, справочные и учебные пособия. Удобный поиск: по ключевым словам, отдельным темам и отраслям знаний. – [http://www.iqlib.ru](http://www.iqlib.ru/)

Информационная система «Единое окно доступа к образовательным ресурсам». Раздел. Образование в области техники и технологий – [http://window.edu.ru](http://window.edu.ru/)

### **5 МАТЕРИАЛЬНО-ТЕХНИЧЕСКОЕ ОБЕСПЕЧЕНИЕ МОДУЛЯ**

Аудиторные занятия проводятся в специализированных аудиториях с мультимедийным оборудованием, в компьютерных классах, а также в других аудиториях университета согласно расписанию занятий.

Консультации проводятся в соответствии с расписанием консультаций.

Предэкзаменационные консультации проводится в аудиториях в соответствии с графиком консультаций.

Помещения для самостоятельной работы обучающихся оснащены компьютерной техникой с возможностью подключения к сети «Интернет» и обеспечением доступа в электронную информационно-образовательную среду университета.

При освоении модуля используется программное обеспечение общего назначения и специализированное программное обеспечение.

Перечень соответствующих помещений и их оснащения приведен в таблице 7.

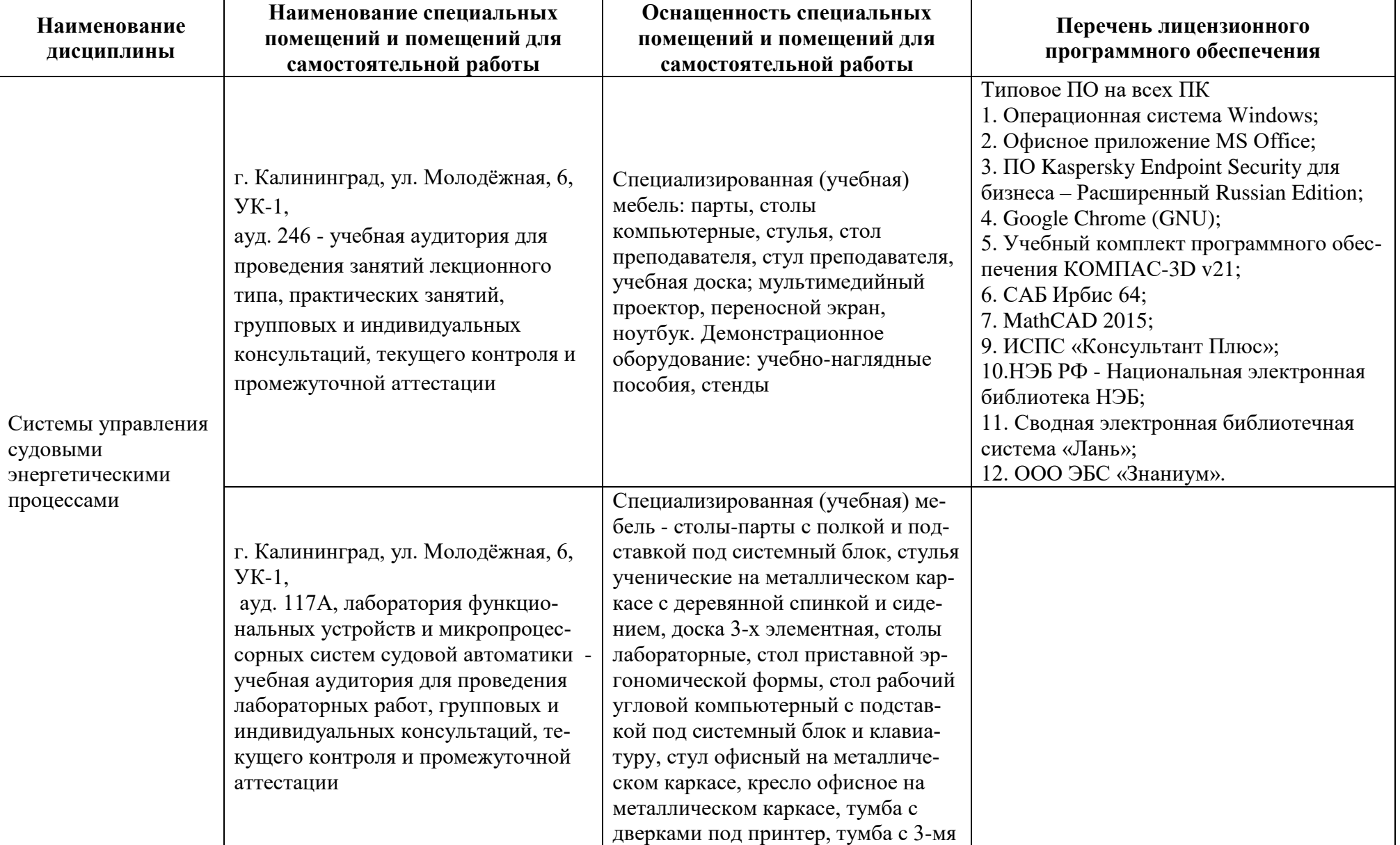

# Таблица 7 – Материально-техническое обеспечение модуля

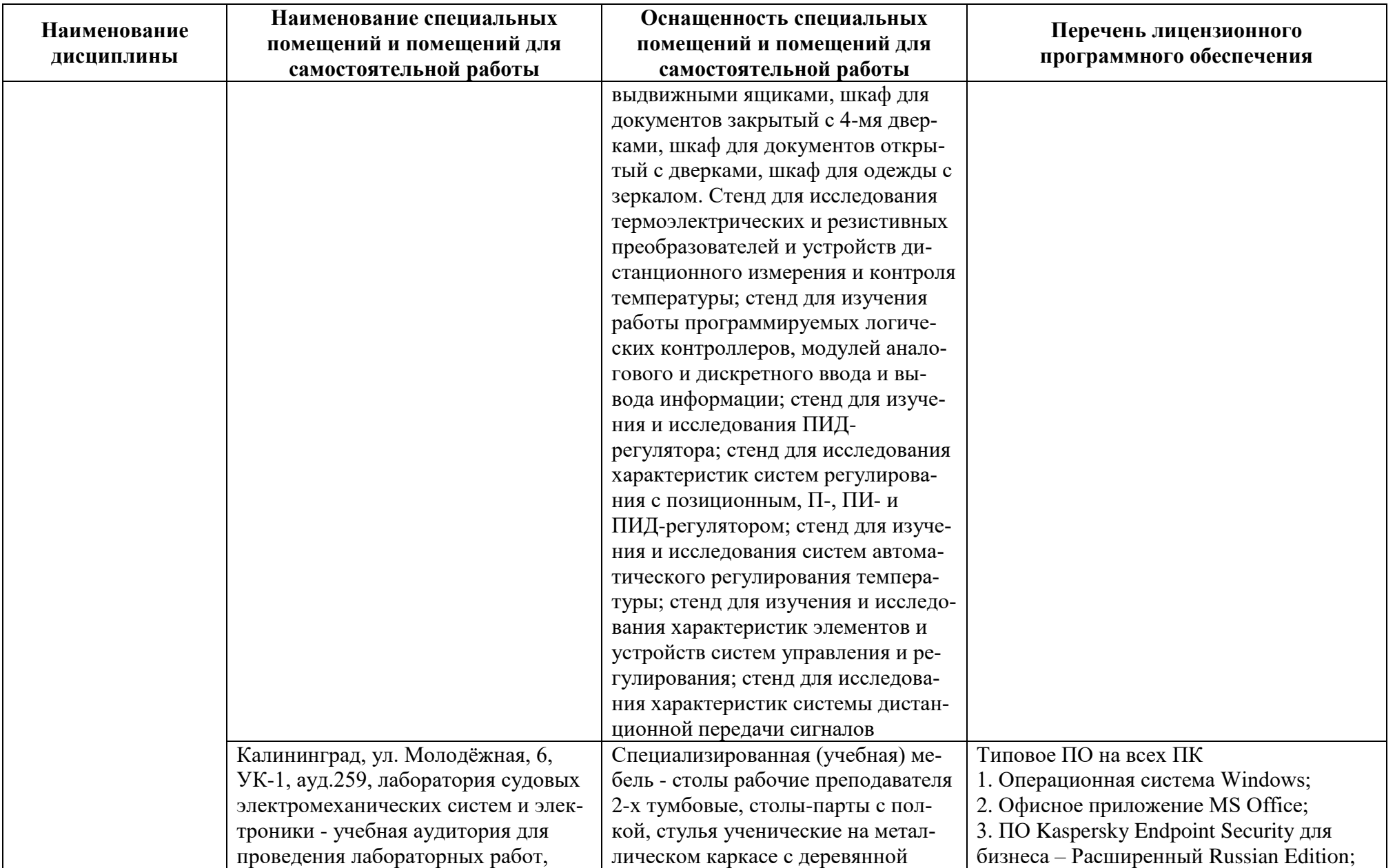

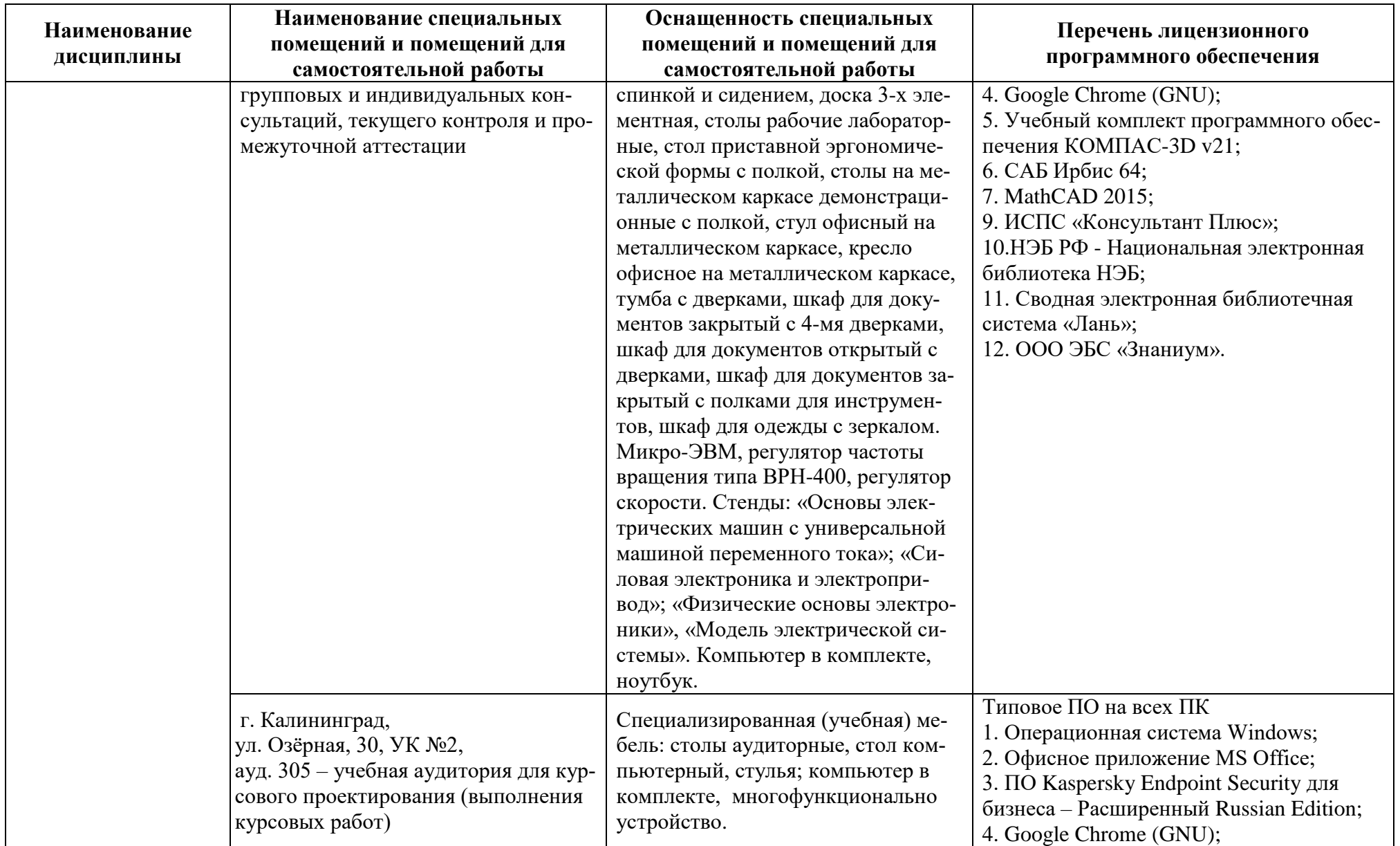

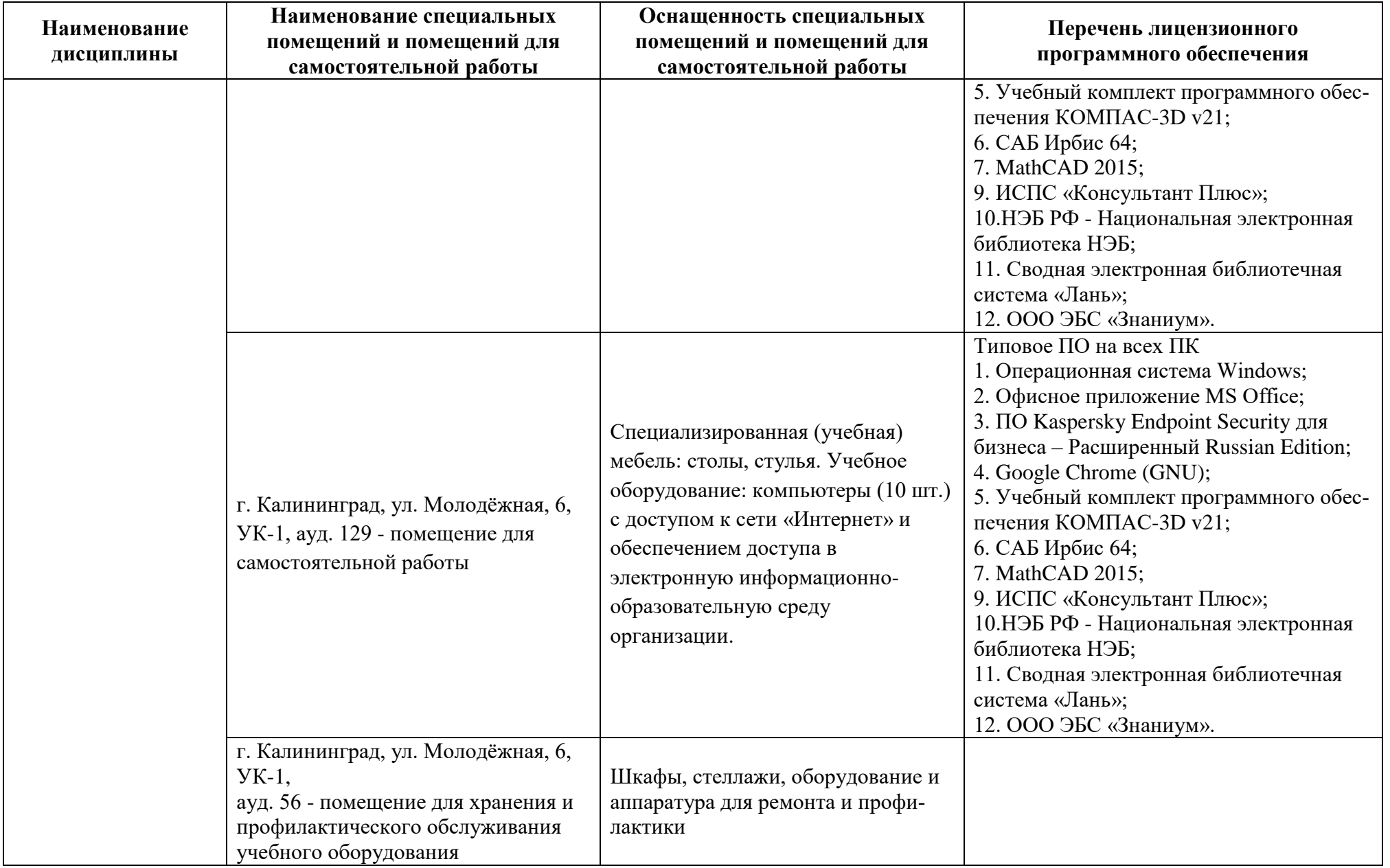

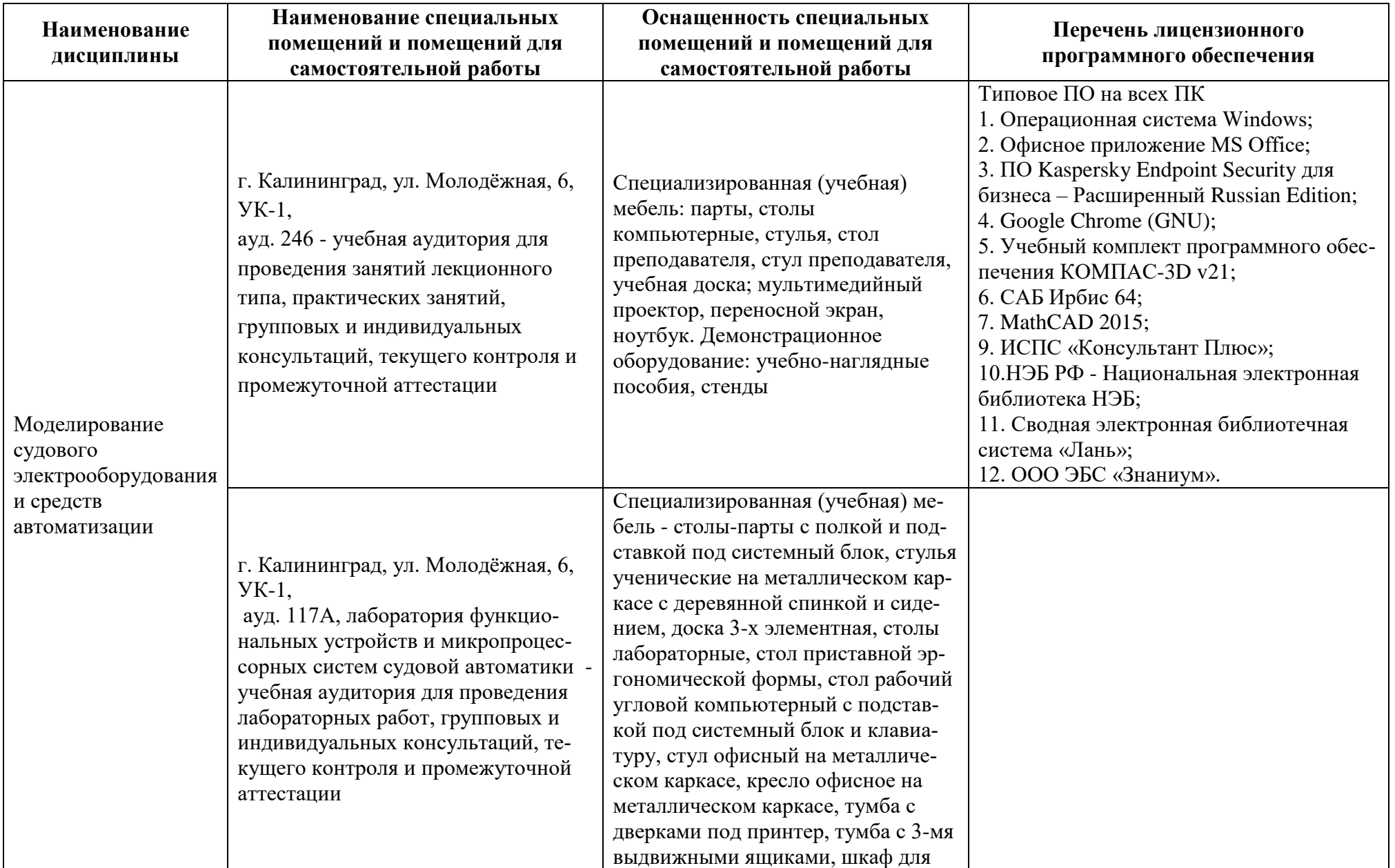

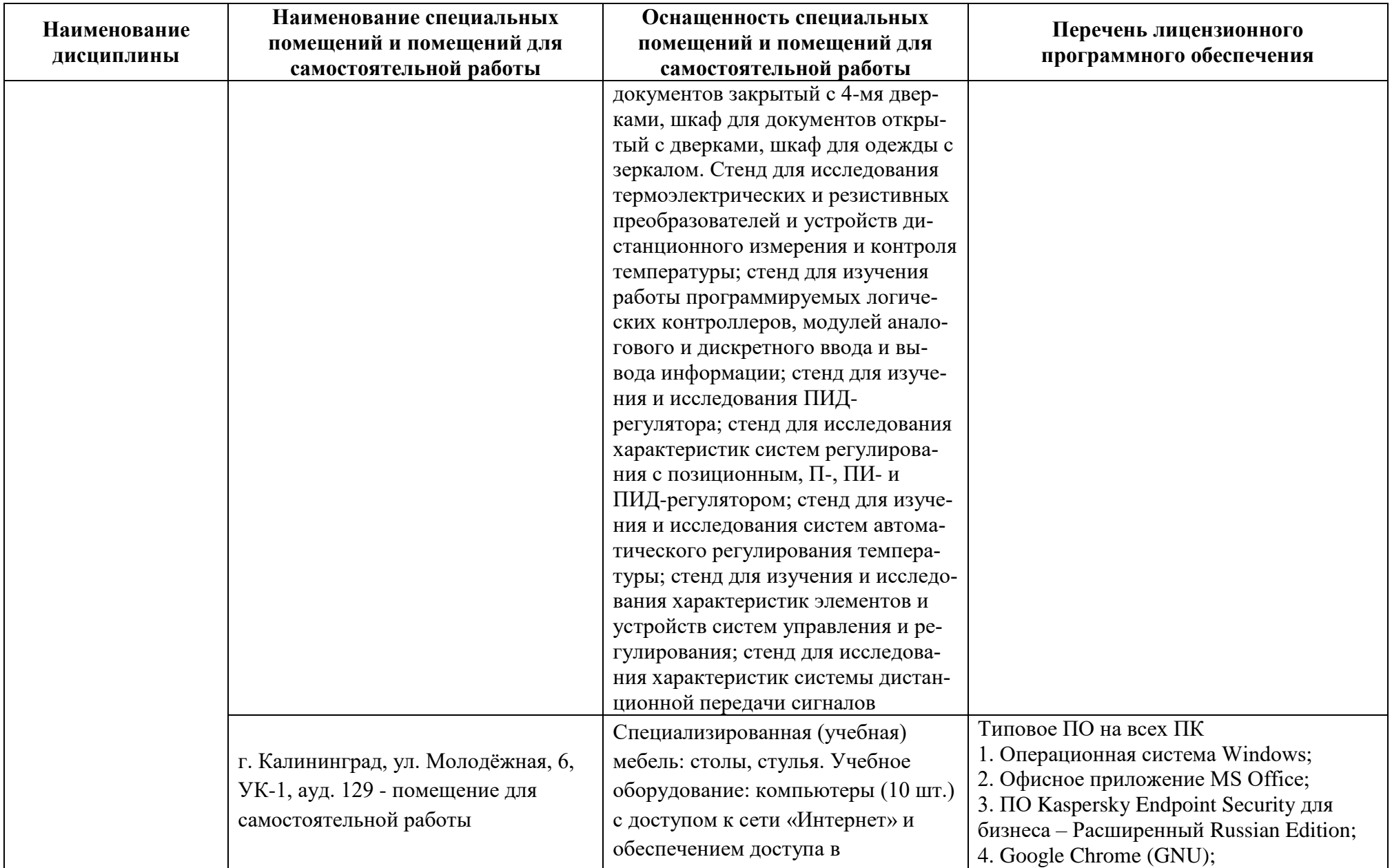

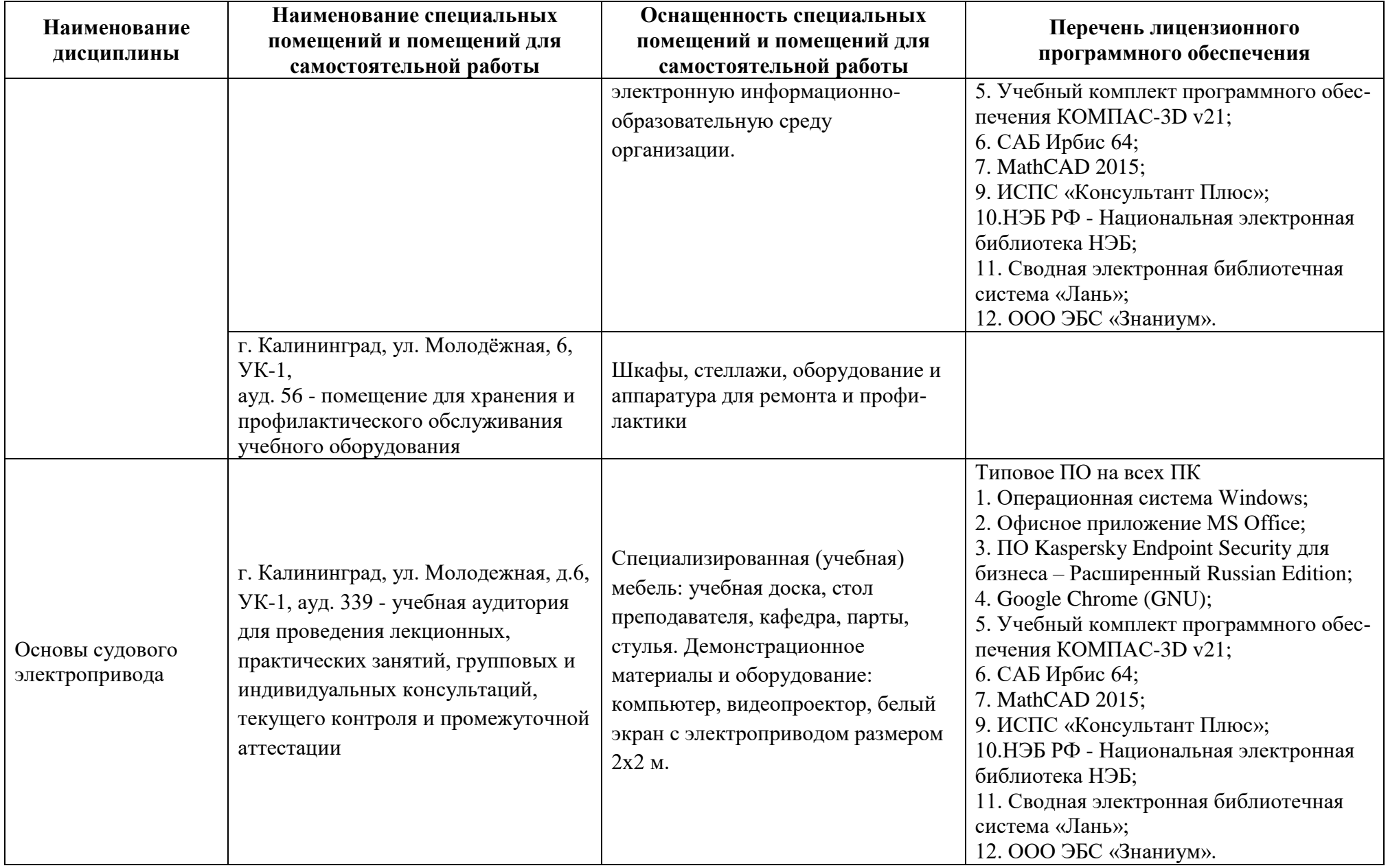

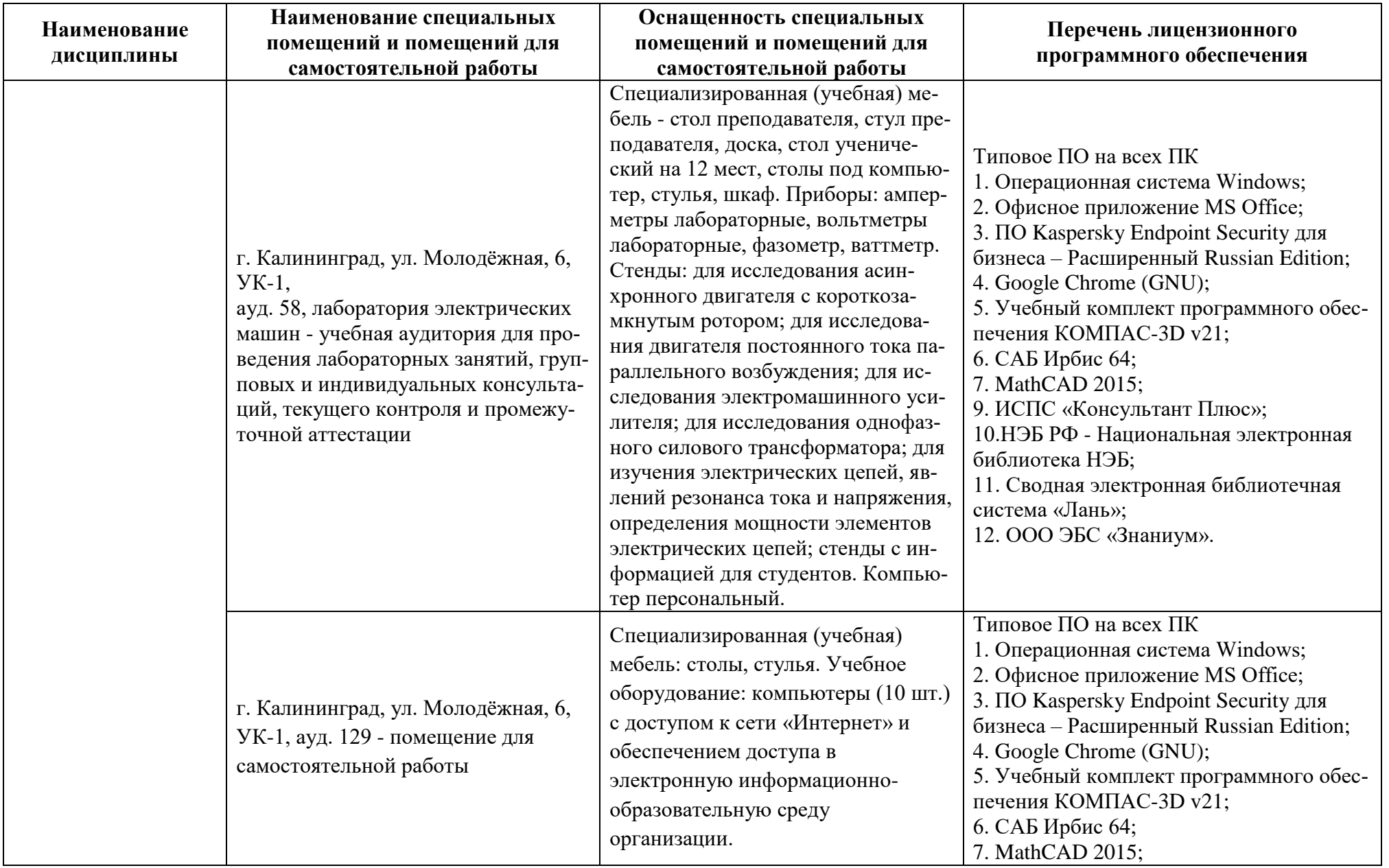

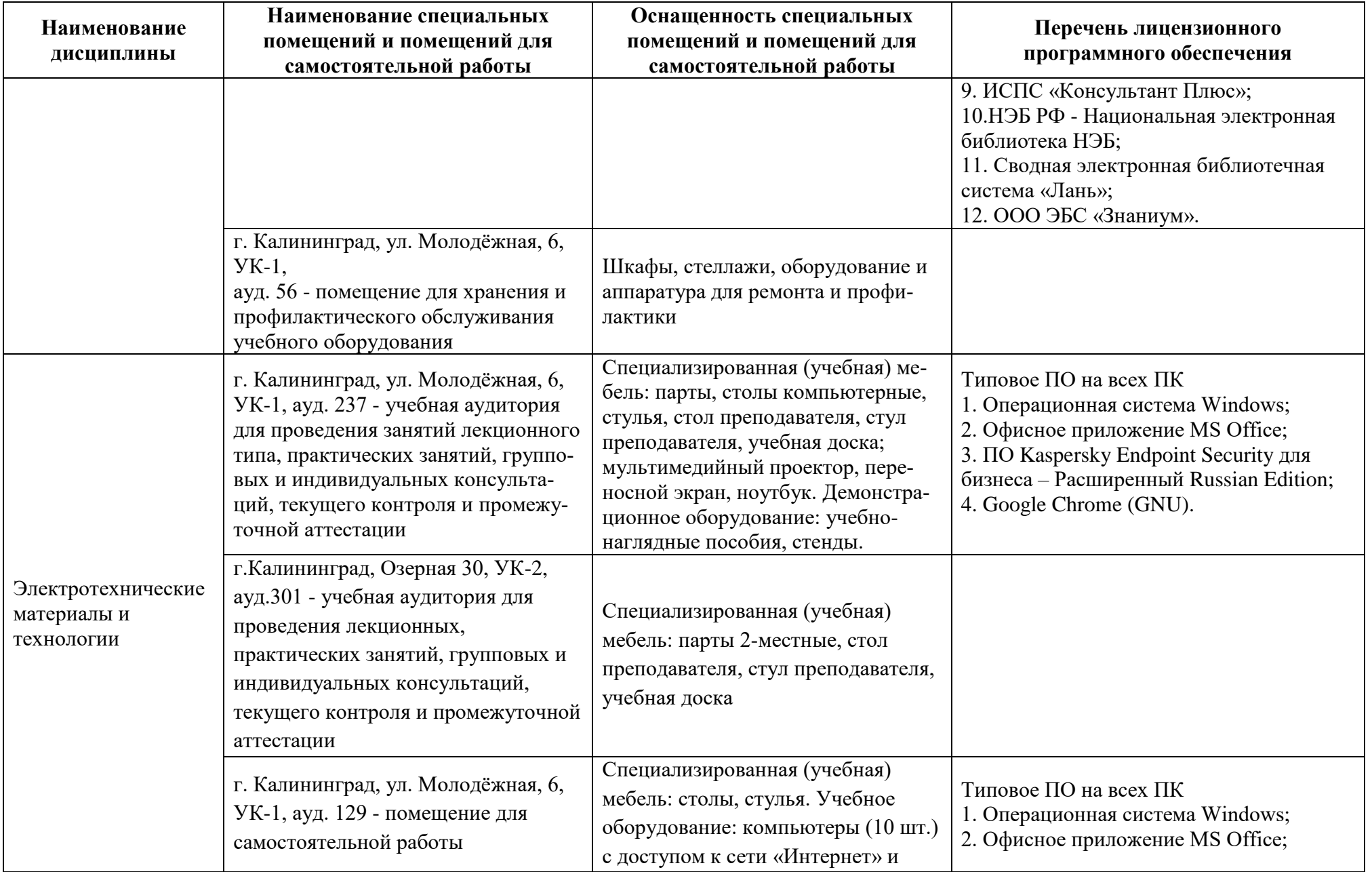

![](_page_25_Picture_231.jpeg)

![](_page_26_Picture_194.jpeg)

![](_page_27_Picture_255.jpeg)

![](_page_28_Picture_176.jpeg)

# **6 ФОНД ОЦЕНОЧНЫХ СРЕДСТВ ДЛЯ ПРОВЕДЕНИЯ АТТЕСТАЦИИ, СИСТЕМА ОЦЕНИВАНИЯ И КРИТЕРИИ ОЦЕНКИ**

6.1 Типовые контрольные задания и иные материалы, необходимые для оценки результатов освоения дисциплин (в т.ч. в процессе их освоения), а также методические материалы, определяющие процедуры этой оценки приводятся в виде приложений к рабочей программе модуля.

6.2 Универсальная система оценивания результатов обучения включает в себя системы оценок: 1) «отлично», «хорошо», «удовлетворительно», «неудовлетворительно»; 2) «зачтено», «не зачтено»; 3) 100-балльную/процентную систему и правило перевода оценок в пятибалльную систему (табл. 8).

![](_page_29_Picture_358.jpeg)

Таблица 8 – Система оценок и критерии выставления оценки

![](_page_30_Picture_229.jpeg)

6.3 Оценивание результатов обучения может проводиться с применением электронного обучения, дистанционных образовательных технологий.

#### **7 СВЕДЕНИЯ О РАБОЧЕЙ ПРОГРАММЕ И ЕЕ СОГЛАСОВАНИИ**

Рабочая программа Профессионального модуля (В) представляет собой компонент основной профессиональной образовательной программы специалитета по специальности 26.05.07 «Эксплуатация судового электрооборудования и средств автоматики», специализация «Эксплуатация судового электрооборудования и средств автоматики.

Рабочая программа рассмотрена и одобрена на заседании кафедры электрооборудования и автоматики судов (протокол №6 от 30.03.2023).

Заведующий кафедрой  $\sqrt{\ell \ell \omega}$  С.М. Русаков

Директор института С.В. Ермаков

![](_page_31_Picture_8.jpeg)